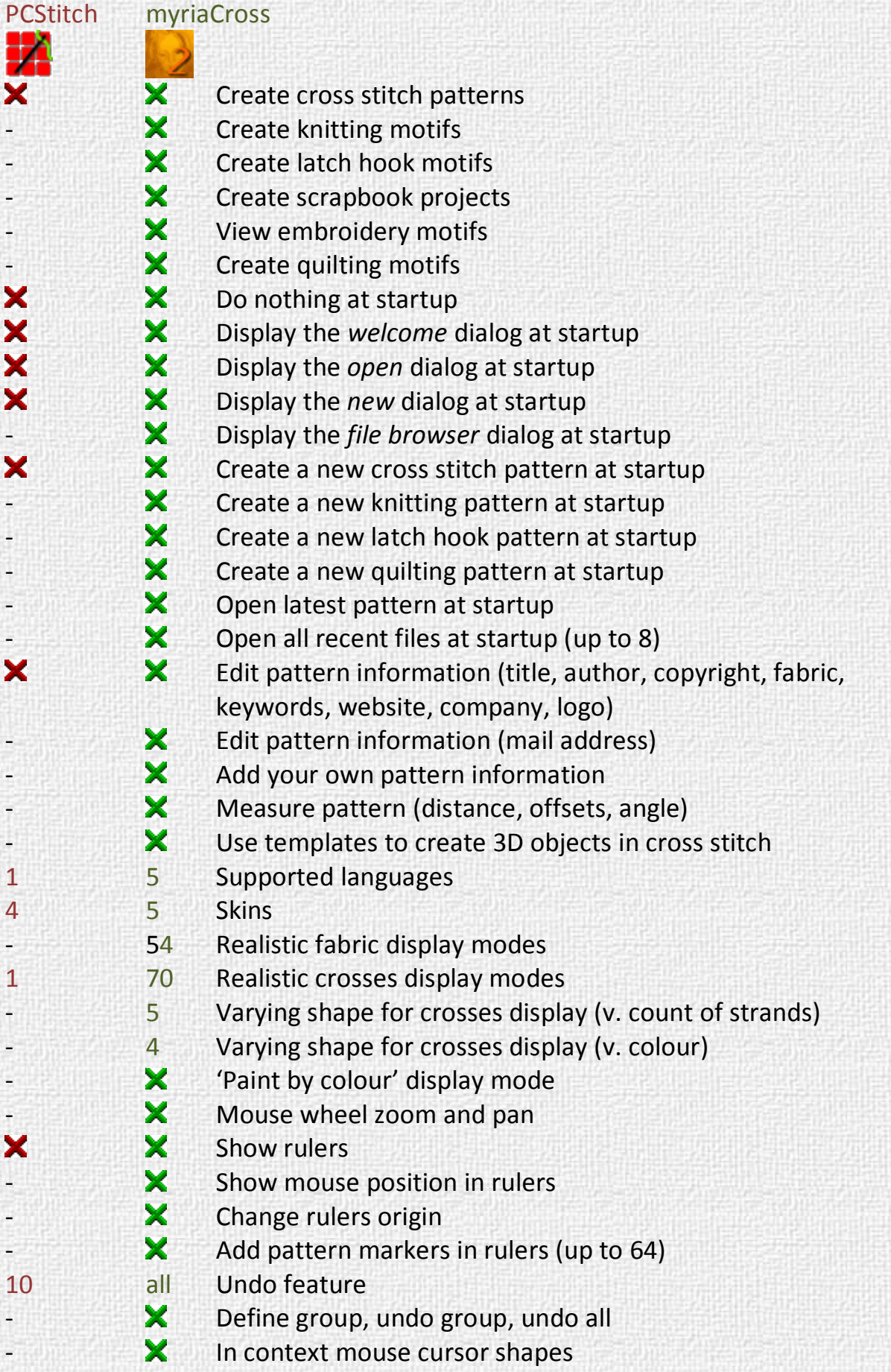

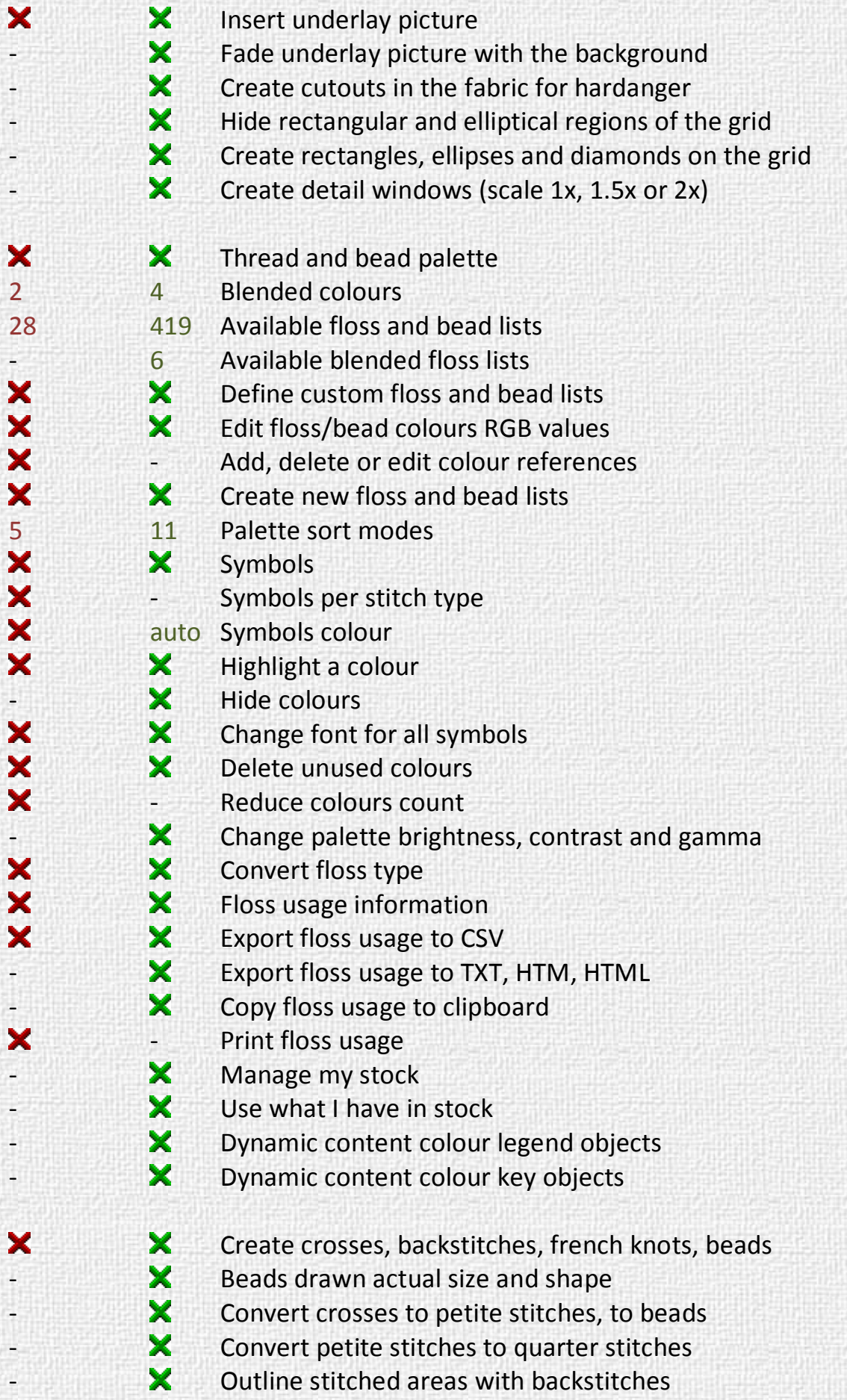

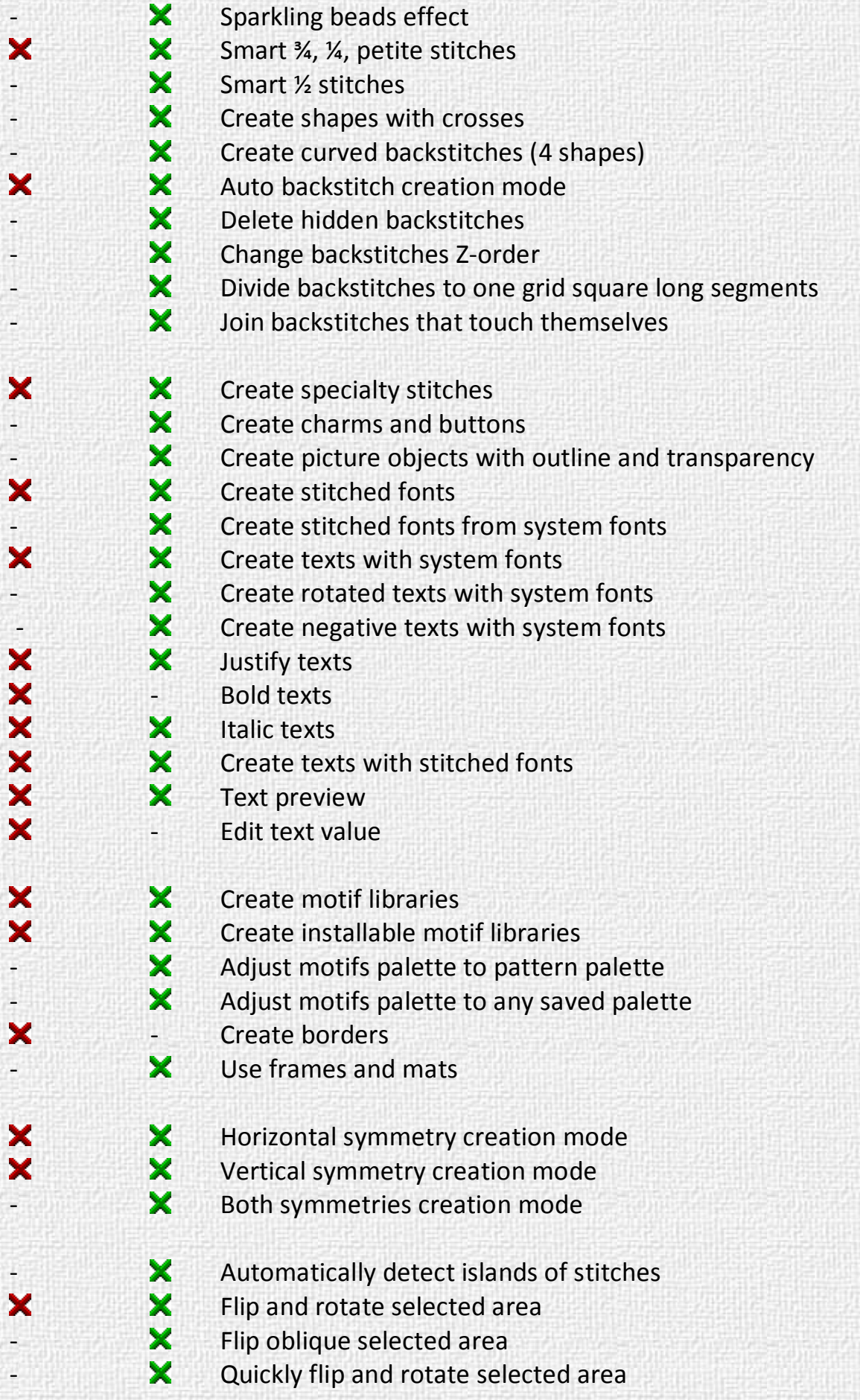

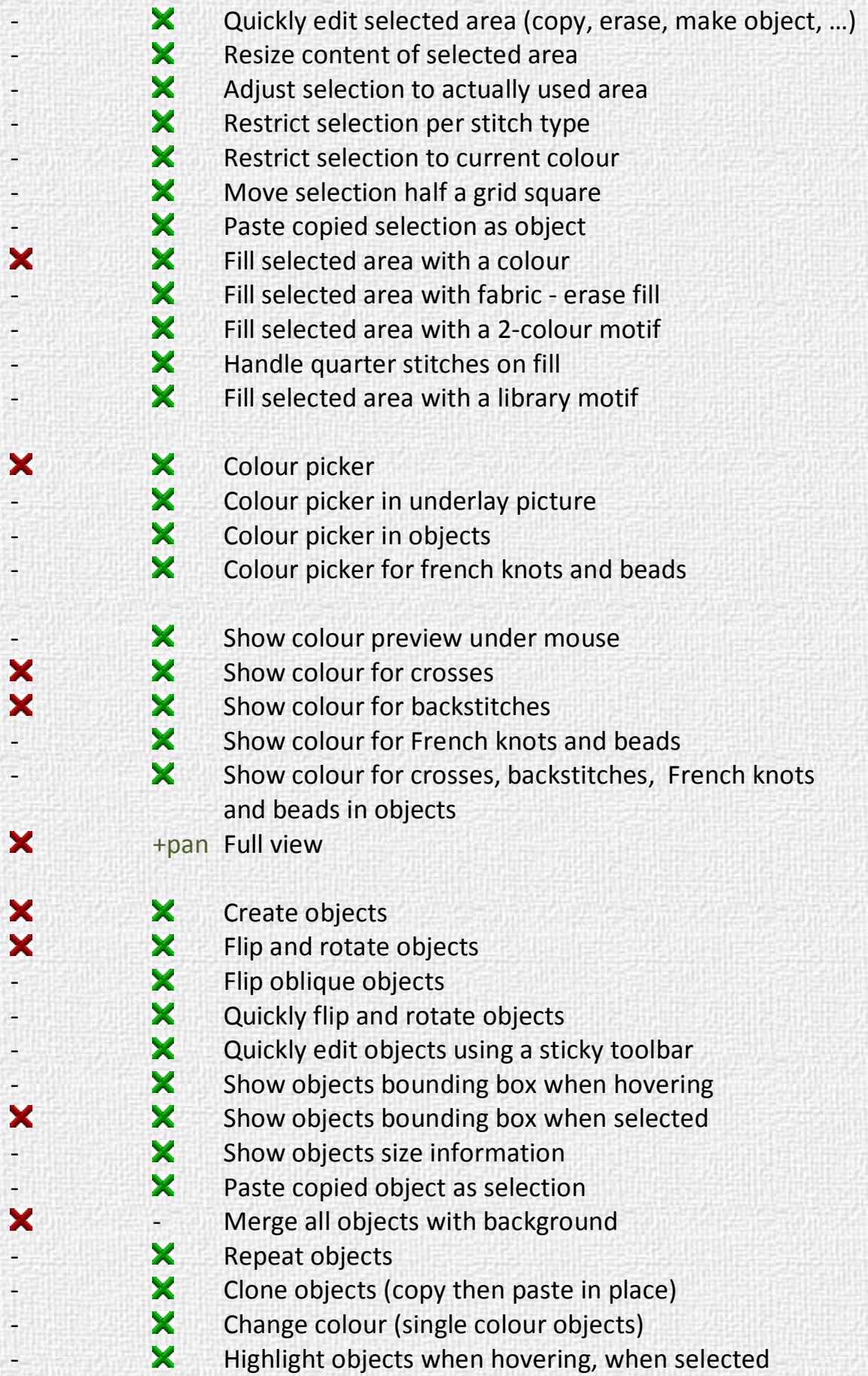

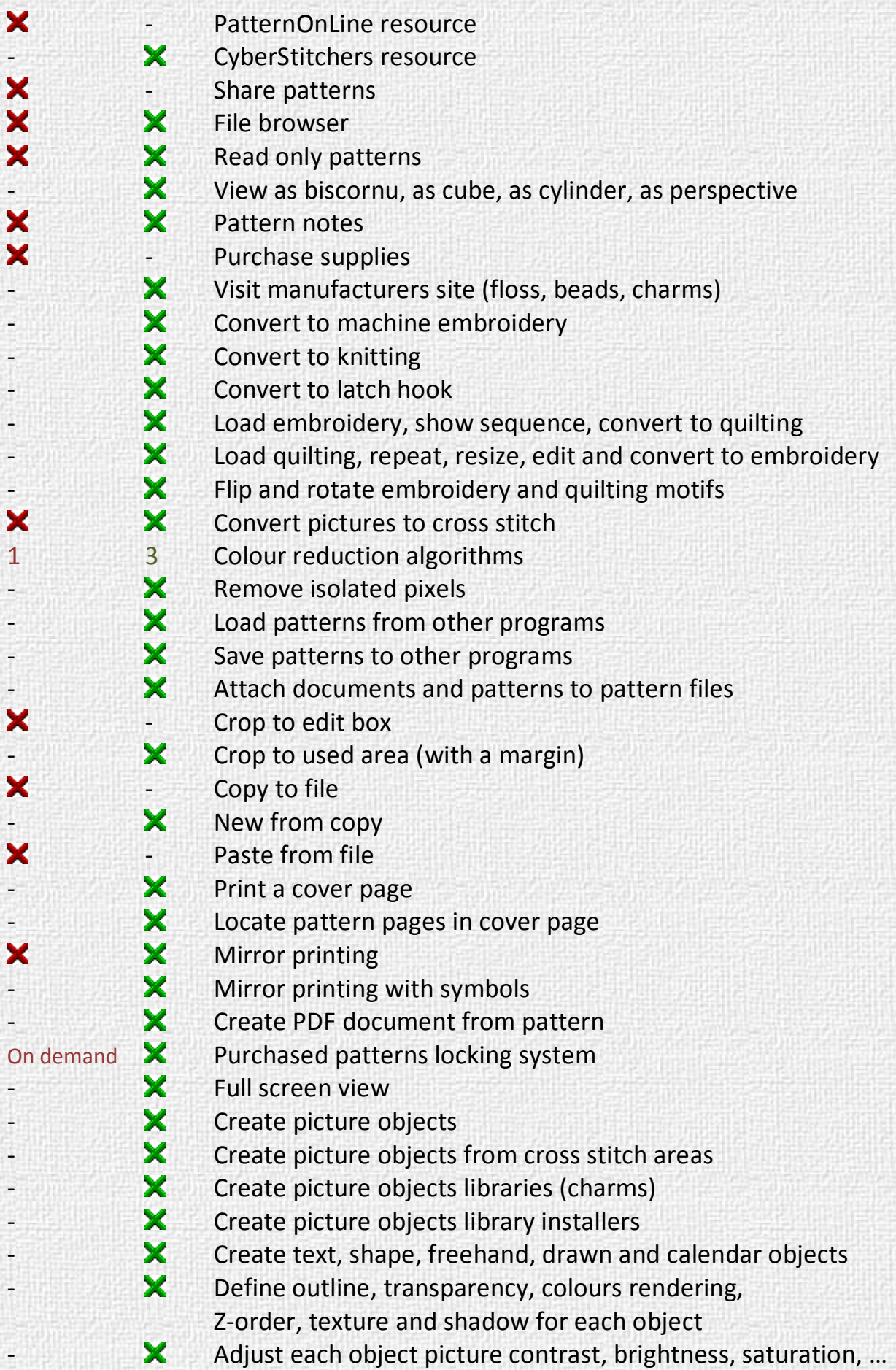

#### **Memory usage (KB)**

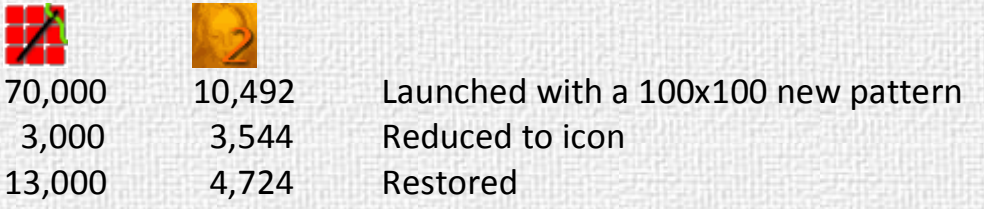

#### **Installation program size (KB)**

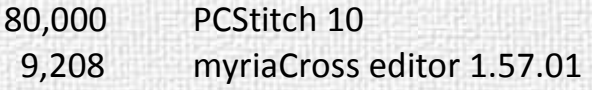

#### **Pattern file size (Bytes)**

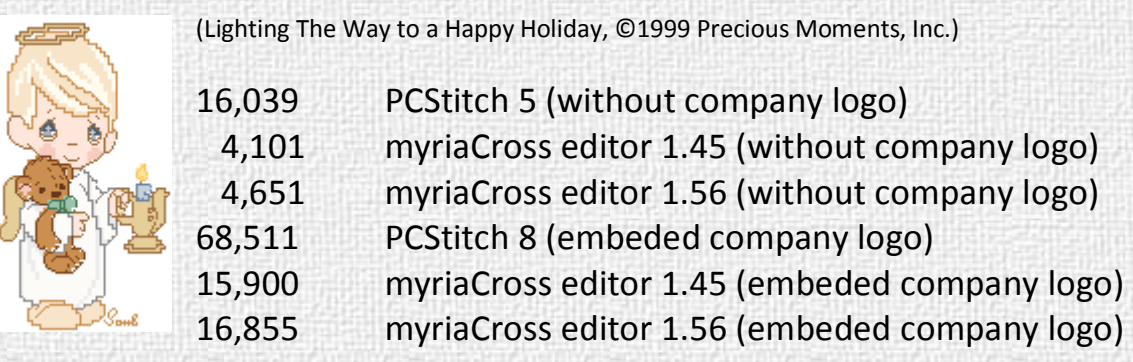

**Price (USD)** 

 $\int$ 

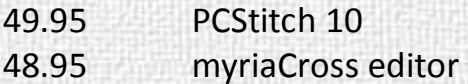